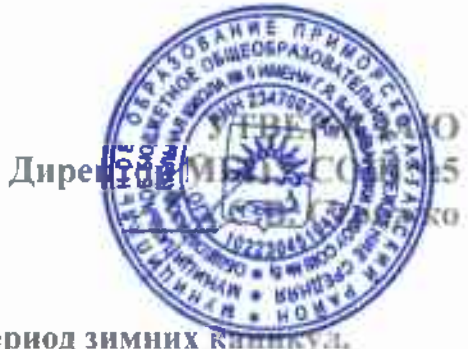

## ПЛАН

## проведения массовых мероприятий в период зимних к новогодних и праздничных дней<br>иовогодних и праздничных дней<br>МБОУ COШ№5 2021 год

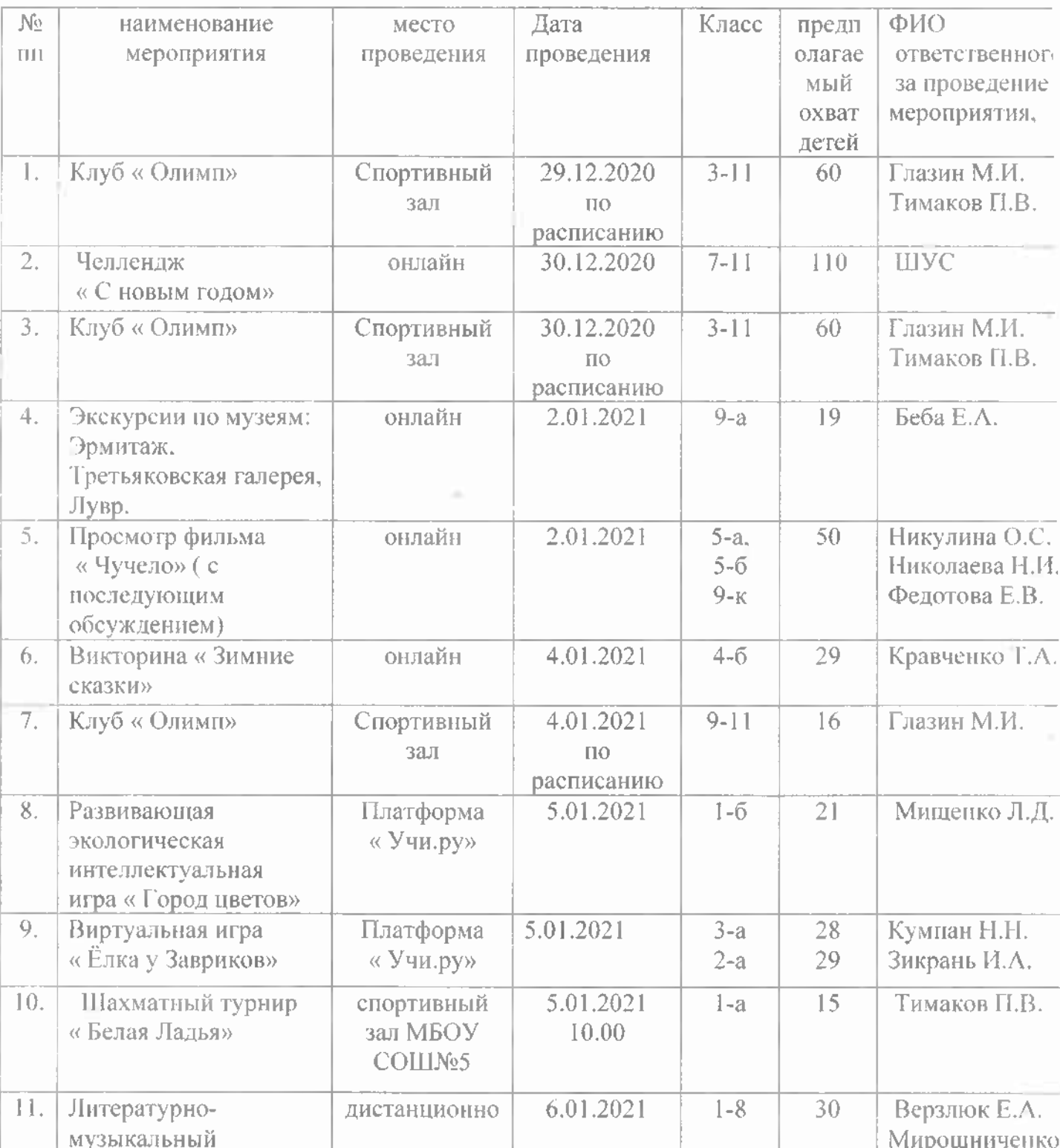

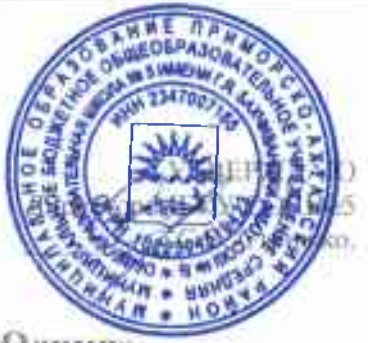

## Графнк работы спортниного клуба « Олимп»<br>МБОУ СОШ№5 на зимних каникулах 2020-2021 уч. год

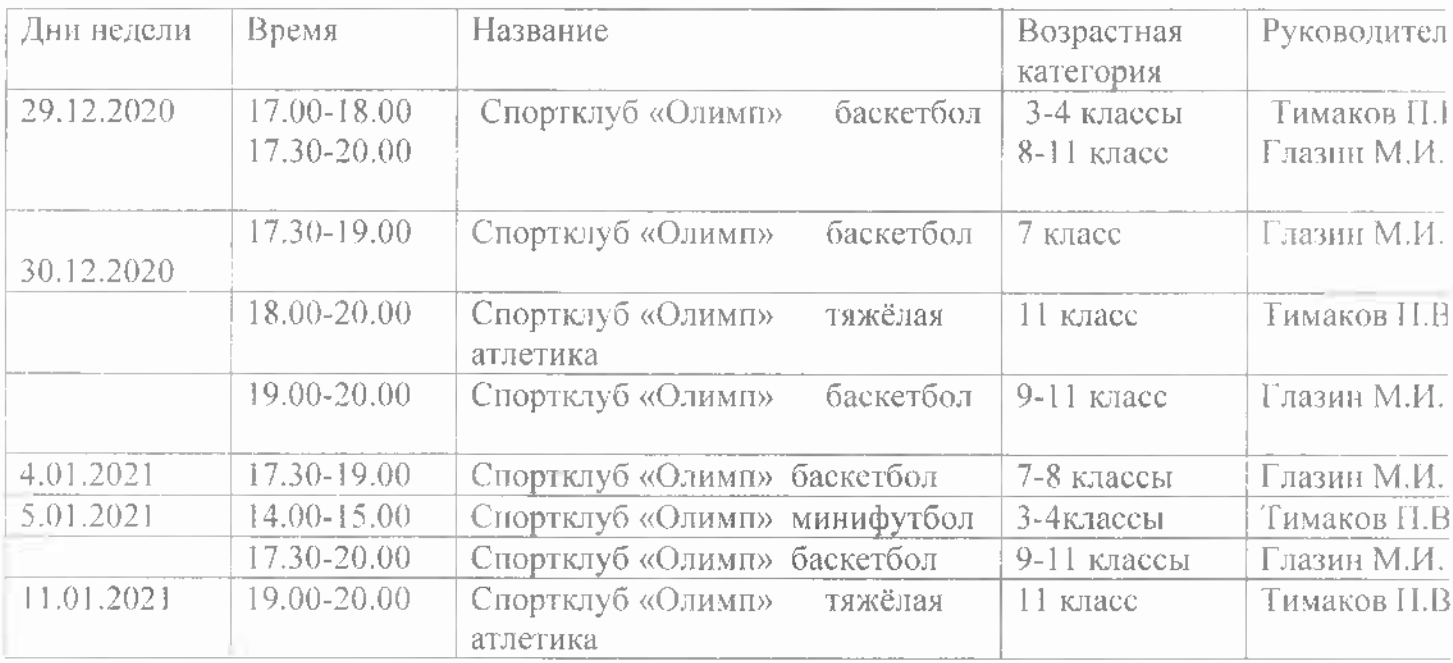

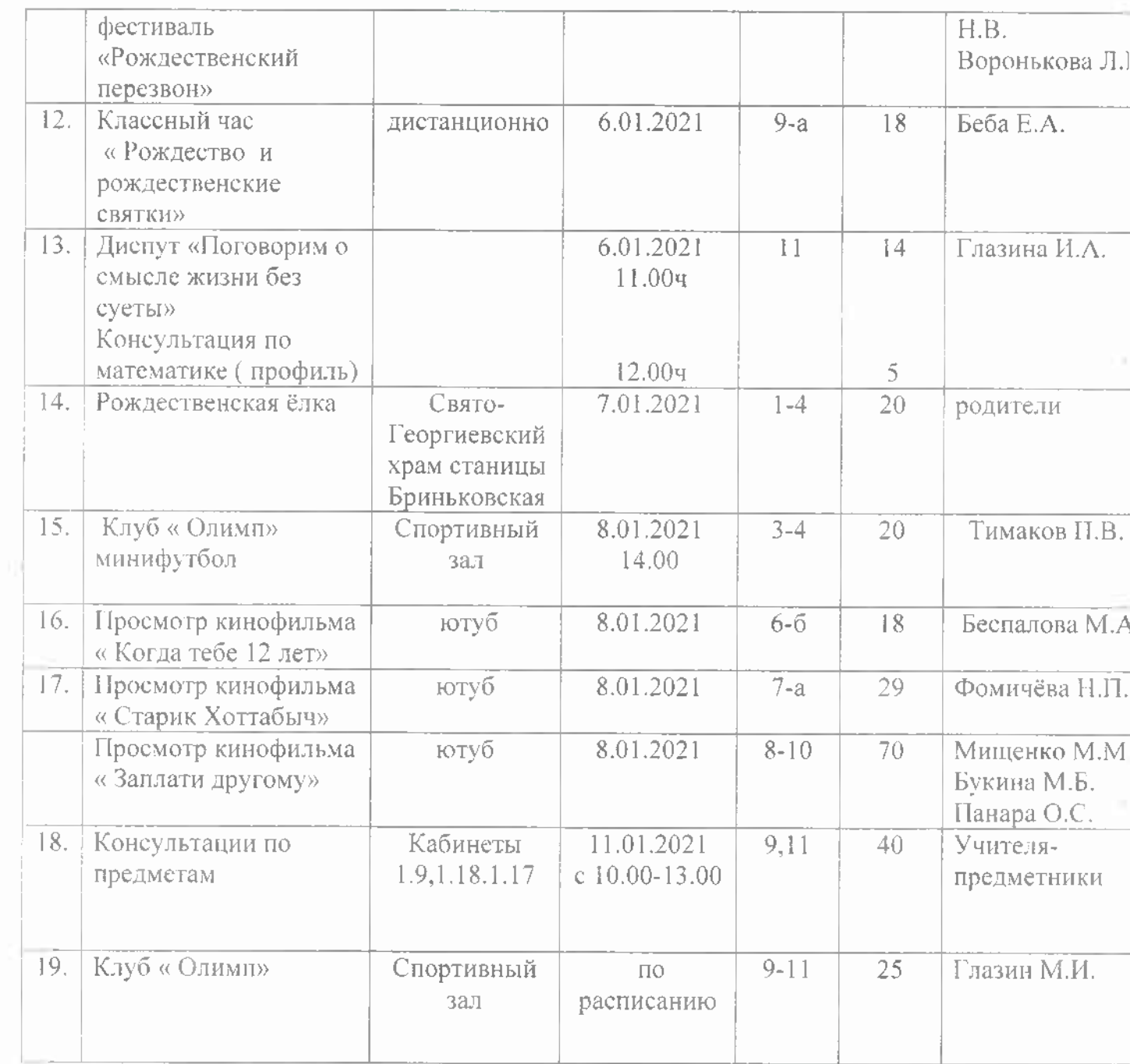

v